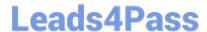

## NCP-MCI-6.5<sup>Q&As</sup>

Nutanix Certified Professional - Multicloud Infrastructure (NCP-MCI) v6.5 exam

# Pass Nutanix NCP-MCI-6.5 Exam with 100% Guarantee

Free Download Real Questions & Answers PDF and VCE file from:

https://www.leads4pass.com/ncp-mci-6-5.html

100% Passing Guarantee 100% Money Back Assurance

Following Questions and Answers are all new published by Nutanix Official Exam Center

- Instant Download After Purchase
- 100% Money Back Guarantee
- 365 Days Free Update
- 800,000+ Satisfied Customers

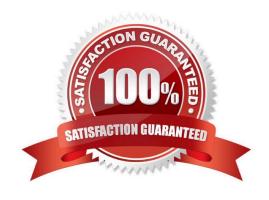

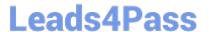

#### **QUESTION 1**

Refer to Exhibit: An administrator is trying to create a custom alert policy for all VMs.

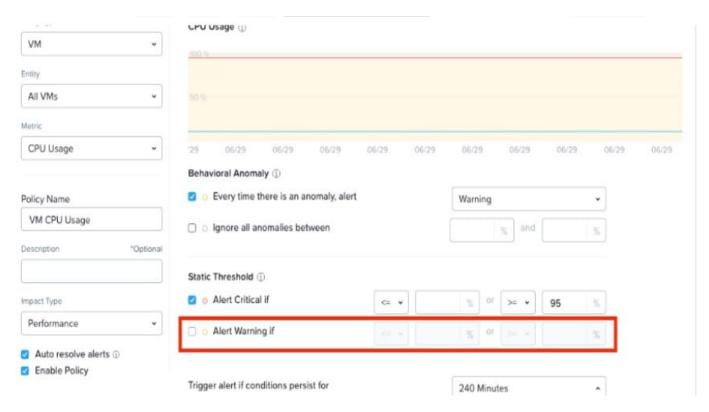

Why is the Alert warning if field greyed cut?

- A. The Alert critical if threshold is set.
- B. The Behavioral Anomaly threshold is set.
- C. The Enable Policy option checked.
- D. The Auto resolve alerts option is checked.

Correct Answer: B

Explanation: when you create a custom alert policy, you can choose between two types of thresholds: Static Threshold and Behavioral Anomaly. Static Threshold allows you to set a fixed value for the metric that triggers the alert. Behavioral Anomaly allows you to use machine learning to detect abnormal behavior based on historical data. If you select Behavioral Anomaly as the threshold type, you cannot set a warning level for the alert. You can only set a critical level that indicates how much deviation from normal behavior is considered an anomaly3. Therefore, the Alert warning if field is greyed out when you select Behavioral Anomaly.

#### **QUESTION 2**

An administrator needs to deploy an application with a large amount of data connected via Nutanix volumes. Which two actions should the administrator take when designing the Volume Group? (Choose two.)

### Leads4Pass

#### https://www.leads4pass.com/ncp-mci-6-5.html

2024 Latest leads4pass NCP-MCI-6.5 PDF and VCE dumps Download

- A. Distribute workload across multiple virtual disks
- B. Enable RSS (Receive Side Scaling)
- C. Use multiple subnets for iSCSI traffic
- D. Enable thick provisioning on the Volume Group(s)

Correct Answer: AB

#### **QUESTION 3**

What is the default network bond setting for an AHV host configuration?

- A. active-backup
- B. active-active
- C. balance-slb
- D. balance-tcp

Correct Answer: A

Explanation: https://next.nutanix.com/blog-40/network-load-balancing-with-acropolis- hypervisor-6463

#### **QUESTION 4**

A node with Erasure Coding fails. What is the impact?

- A. The node stops utilizing Erasure Coding.
- B. Potentially increased amount of data stored in the SSD tier.
- C. Increased Controller VM CPU Load.
- D. AQS unable to do deduplication during the Erasure Coding failure.

Correct Answer: C

#### **QUESTION 5**

An administrator wants to ensure that data in a container is stored in the most space efficient manner as quickly as possible after being written,

Which space efficiency too meets this requirement?

- A. Inline Compression
- B. Thin Provisioning

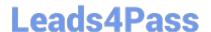

#### https://www.leads4pass.com/ncp-mci-6-5.html

2024 Latest leads4pass NCP-MCI-6.5 PDF and VCE dumps Download

C. Cache Deduplication

D. Erasure Coding

Correct Answer: A

Explanation: inline compression is a technique that compresses all incoming write I/O operations over 4 KB inline in the persistent write buffer (oplog)23. This approach enables you to use oplog capacity more efficiently and helps drive sustained performance2. From AOS 5.18 onward, inline compression (compression delay=0) is enabled by default for all new containers24. https://portal.nutanix.com/page/documents/solutions/details?targetId=TN-2032-Data-Efficiency:TN-2032-Data-Efficiency

<u>Latest NCP-MCI-6.5 Dumps</u> <u>NCP-MCI-6.5 Study Guide</u> <u>NCP-MCI-6.5 Braindumps</u>